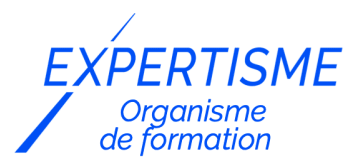

*Formations Référencement Naturel SEO*

### **FORMATION SEO SUR WORDPRESS : AUGMENTER LE TRAFIC DE SON SITE INTERNET**

Satisfaction de nos apprenants en 2023 : 98% Taux d'assiduité : 100%

**Formez-vous selon vos disponibilités** ā **!** Vous proposez **3 dates au choix** et votre formateur vous confirme la date souhaitée.

**En présentiel dans votre entreprise,** dans l'un de nos **20 centres de formation** ou en **distanciel par visioconférence.**

**E** Niveau : Initiation, Avancé, Expert

#### **Référence** : REF-808 **Durée** : 14 heures soit 2 jours **Tarif formation individuelle** : 2080 € HT / Personne **Tarif Intra-Entreprise à partir de 4 Collaborateurs** : [Demandez un devis](https://www.expertisme.com/devis-formation-digitale-intra-entreprise/)

#### **Vous avez des questions sur cette formation ?**

Contactez nos conseillers au : 01 42 66 36 42 du lundi au vendredi de 9h00 à 19h ou par email [formation@expertisme.com](mailto:formation@expertisme.com)

# **Votre parcours de formation :** [>> Découvrez-le étape par étape](https://www.expertisme.com/docs-formations/parcours-etape-par-etape-Expertisme.pdf)

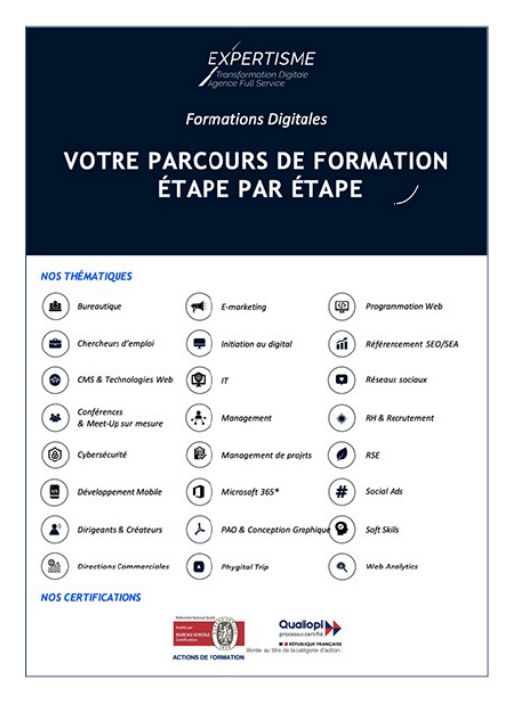

# *Contexte de la formation SEO : Augmenter le trafic de son site WordPress*

Vous souhaitez obtenir plus de visites sur votre site web mais vous ne savez pas comment vous y prendre ? Optimiser la visibilité d'un site web requiert de connaître notamment les clés du référencement naturel, et si vous n'y êtes pas formé il est tout à fait normal de se sentir parfois dépassé.

Le référencement naturel aussi appelé SEO (Search Engine Optimization), est un ensemble d'actions à mener qui ont pour objectif d'optimiser le positionnement et la visibilité d'un site web dans les résultats des moteurs de recherche comme Google, leader incontesté en France. WordPress offre de nombreuses fonctionnalités et d'extensions pour faciliter la mise en œuvre des bonnes pratiques de référencement.

Pour favoriser le positionnement de votre site web WordPress, il est important d'apprendre à identifier les leviers d'action qui s'offrent à vous. En définissant des mots-clés, en menant un audit technique et en travaillant sur les balises, vous mettrez toutes les chances de votre côté pour améliorer le SEO de votre site web.

Vous souhaitez comprendre tous les aspects techniques du SEO sur WordPress ? Suivre notre formation vous apprendra à optimiser votre contenu de votre site web et à maximiser ses performances. En développant vos qualités de professionnel du web, vous vous créez un profil attrayant aux yeux des recruteurs. Dans le monde professionnel d'aujourd'hui, posséder une pluralité de compétences dans le web constitue un atout considérable pour vous démarquer.

Avec *Expertisme*, Organisme de formations certifié Qualiopi, apprenez à optimiser les performances et le temps de chargement des pages de votre site web, à suivre les statistiques et à utiliser la Google search console et Google My Business. Notre Formateur Expert Métier vous proposera des exercices pratiques qui vous donneront un aperçu concret des exigences du SEO. Faites confiance à notre formateur pour comprendre et maîtriser les points clés pour gagner des positions sur Google.

Boostez la visibilité de votre site WordPress grâce à notre formation dédiée au SEO. Apprenez les astuces de référencement, les bonnes pratiques et les outils essentiels pour attirer plus de visiteurs. Inscrivez-vous dès maintenant et optimisez votre présence en ligne !

# *À qui s'adresse cette formation ?*

Cette formation s'adresse aux professionnels du marketing et de la communication, du commerce en BtoB et BtoC, des ressources humaines et aux dirigeants ou créateurs d'entreprise.

### *Objectifs*

- Comprendre les bases et les fondamentaux du référencement naturel
- Définir sa stratégie de mots-clés
- Comprendre les aspects techniques du SEO sur WordPress
- Optimiser son contenu
- Choix et paramétrage des extensions WordPress SEO
- Maîtrise des outils Google pour un meilleur SEO (Analytics, Search Console, insight)
- Suivis statistiques et des performances pour ajuster sa stratégie SEO

### *Programme*

#### **[1. LES BASES ET LES FONDAMENTAUX DU RÉFÉRENCEMENT NATUREL](#page--1-0)**

- Comprendre les objectifs et les avantages du référencement naturel
- Connaître les différences entre le référencement naturel et le référencement payant
- Comprendre les principaux concepts et termes liés au SEO.
- Comprendre comment les moteurs de recherche indexent et classent les sites web. (Crawl)

### **[2. DÉFINITION DE SA STRATÉGIE DE MOT CLÉS](#page--1-0)**

- Comprendre l'importance de la recherche de mots-clés dans le référencement.
- Définition des objectifs, des cibles et analyse de la concurrence.
- Utiliser des outils de recherche de mots-clés pour identifier les mots-clés pertinents pour votre site. (Google Keyword Planner, SemRush, ubersuggest…)
- Apprendre à choisir et à organiser les mots-clés les plus appropriés en fonction de leur pertinence et de leur volume de recherche.
- Définition de stratégie de longue traîne

#### **[3. COMPRENDRE LES ASPECTS TECHNIQUES DU SEO SUR WORDPRESS](#page--1-0)**

- Apprendre à configurer les permaliens pour une structure optimale
- Découverte des plugins SEO populaires pour WordPress
- Importance des balises sémantiques, des données structurées
- Comment utiliser les "rich snippet"

#### **[4. AUDIT TECHNIQUE DU SITE](#page--1-0)**

- Test d'optimisation GT METRIX
- Test d'optimisation Google PageSpeed Insights
- Interprétation des résultats
- Liste d'actions correctives à effectuer

### **[5. INSTALLATION ET PARAMÉTRAGE DE L'EXTENSION YOAST SEO](#page--1-0)**

- Configuration et paramétrage de l'extension
- Analyse SEO page par page
- Vérification de la qualité et la lisibilité SEO pour chaque page
- Choix des pages à désindexer
- Génération des données structurées par page
- Génération d'un fil d'ariane
- Génération du sitemaps.xml
- Génération du robot.txt

### **[6. AMÉLIORATION SEO DES PAGES \(SEO ON-PAGE\)](#page--1-0)**

- Recommandation de rédaction SEO
- Comment optimiser ses images pour le web
- Importance et explication de la balise canonical
- Structure et hiérarchisation des balises "Hn" des titres
- Optimisation des URL
- Optimisation des balises "meta title"
- Optimisation des balises "meta description"
- Optimisation des balises "alt" image
- Optimisation du maillage interne

#### **[7. INSTALLATION ET PARAMÉTRAGE D'UNE EXTENSION D'OPTIMISATION DES IMAGES](#page--1-0) [\(SMUSH IMAGE\)](#page--1-0)**

- Configuration et paramétrage de l'extension
- Optimisation du poids et redimensionnement des images existantes
- Automatisation des optimisations du poids et redimensionnement des images ajoutées par la suite
- Lazy load (chargement différé des images)

### **[8. INSTALLATION ET PARAMÉTRAGE D'UNE EXTENSION DE CACHE \(WP ROCKET /](#page--1-0) [HUMMINGBIRD\)](#page--1-0)**

- Configuration et paramétrage
- Système de cache (optimisation du temps d'affichage des pages)
- Optimisation du cache navigateur
- Optimisation du cache serveur
- Activation de la compression Gzip
- Compression CSS et Javascript
- Activation du chargement différer Javascript

#### **[9. CRÉATION D'UNE PAGE GOOGLE MY BUSINESS \(SEO LOCAL\)](#page--1-0)**

#### **[10. PARAMÉTRAGE INTÉGRATION DE GOOGLE ANALYTICS \(STATISTIQUES\)](#page--1-0)**

- Configuration et paramétrage
- Descriptif des indicateurs clés
- Création d'un tableau de bord
- Envoi automatisé par email du tableau de bord
- Pour aller plus loin : Centre d'aide Google Analytics et Google Analytics Academy

### **[11. PARAMÉTRAGE INTÉGRATION DE GOOGLE SEARCH CONSOLES \(INDEXATION ET](#page--1-0) [OPTIMISATIONS\)](#page--1-0)**

- Validation de la propriété
- Découverte de l'interface et du fonctionnement de la Search Console
- Envoi du sitemap.xml
- Indexation des pages
- Pour aller plus loin : Centre d'aide de Google Search Console

### **[12. INSTALLATION ET PARAMÉTRAGE DE L'EXTENSION GOOGLE KIT](#page--1-0)**

- Configuration et paramétrage
- Intégration et synchronisation de la Google Search Console
- Intégration et synchronisation de Google Analytics

#### **[13. INSTALLATION D'UNE EXTENSION POUR CRÉER DES RICH SNIPPET](#page--1-0)**

- Configuration et paramétrage
- Création de rich snippet

### **[14. SUIVIS STATISTIQUES ET DES PERFORMANCES](#page--1-0)**

- Les indicateurs clé à suivre et à interpréter
- Corrections des pages dans la Google Search Console
- Comparaison des audits avant vs après (GT METRIX/Google PageSpeed Insights)
- Comment faire évoluer son SEO dans le temps

#### Version 3. Mise à jour le 01/01/2023

© EXPERTISME - Groupe SELECT® 2023 Tous droits réservés. Les textes présents sur cette page sont soumis aux droits d'auteur.

# *Pré-requis*

Posséder un site Internet (Ou site WordPress / exemple fourni pendant la formation) Avoir un accès à un compte Google (Analytics, Search Console, Google My Business). Être muni d'un ordinateur relié à Internet, possédant une caméra, un micro et un haut-parleur.

# *Points forts de la formation*

- Votre plan pédagogique de formation sur-mesure avec l'évaluation initiale de votre niveau de connaissance du sujet abordé
- Des cas pratiques inspirés de votre activité professionnelle, traités lors de la formation
- Un suivi individuel pendant la formation permettant de progresser plus rapidement
- Un support de formation de qualité créé sur-mesure en fonction de vos attentes et des objectifs fixés, permettant un transfert de compétences qui vous rende très rapidement opérationnel
- Les dates et lieux de cette formation sont à définir selon vos disponibilités
- Animation de la formation par un Formateur Expert Métier
- La possibilité, pendant 12 mois, de solliciter votre Formateur Expert sur des problématiques professionnelles liées au thème de votre formation
- Un suivi de 12 mois de la consolidation et de l'évolution de vos acquis.

# *Approche Pé dagogique*

L'approche pédagogique a été construite sur l'interactivité et la personnalisation : Présentation illustrée et animée par le Formateur Expert, partage d'expériences, études de cas, mise en situation réelle. Tous les supports sont fournis par support papier, mail ou clé USB à chaque stagiaire.

#### **Méthodologie pédagogique employée :**

Chaque formation en présentiel ou en distanciel est animée par un Formateur Expert Métier sélectionné selon ses compétences et expériences professionnelles. Apport d'expertise du Formateur, quiz en début et fin de formation, cas pratiques, échanges d'expérience. Accès en ligne au support de formation.

#### **Modalités employées et évaluation :**

Evaluation et positionnement lors de la définition du plan pédagogique avec le ou les stagiaires. Un QCM est soumis aux stagiaires le dernier jour de la formation pour valider les acquis. Une correction collective est effectuée par le Formateur. Un bilan de fin de stage à chaud est organisé entre le Formateur et le ou les stagiaires pour le recueil et la prise en compte de leurs appréciations. Une attestation de fin de stage est remise aux stagiaires.

# *Accessibilité*

Toute demande spécifique à l'accessibilité de la formation par des personnes handicapées donnera lieu à une attention particulière et le cas échéant une adaptation des moyens de la formation. Public en situation de handicap, contactez notre référent handicap au 01 42 66 36 42.

### *Formateur*

Nos Formateurs sont des Experts Métiers intervenants sur les prestations inhérentes sur la thématique de la formation. Ils réalisent les audits et co-construisent l'offre et le déroulé de la formation avec l'Ingénieur Pédagogique avant validation par le Responsable Pédagogique. Ils sont sélectionnés pour leurs compétences pédagogiques et leurs expériences dans la formation pour adultes.

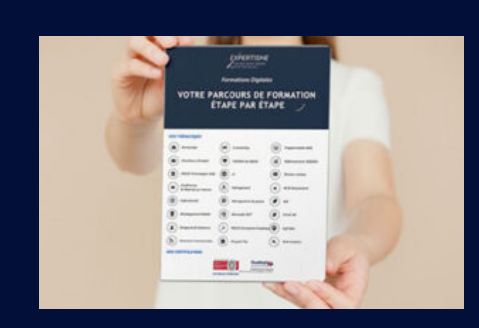

**Votre parcours de formation en détail : [>](https://www.expertisme.com/docs-formations/parcours-etape-par-etape-Expertisme.pdf)**[>Découvrez-le étape par étape](https://www.expertisme.com/docs-formations/parcours-etape-par-etape-Expertisme.pdf)

*VOUS AVEZ DES QUESTIONS SUR CETTE FORMATION ?*  **>> Contactez nos conseillers au : 01 42 66 36 42** du lundi au vendredi de 9h00 à 19h  **>> ou par email :** [formation@expertisme.com](mailto:formation@expertisme.com)

*VOUS SOUHAITEZ VOUS INSCRIRE ? :* <https://www.expertisme.com/devis-formation-digitale/>

**Consultez notre site pour plus d'informations : [www.expertisme.com/formations/](https://www.expertisme.com/formations/) Lien vers la formation : <https://www.expertisme.com/formations-digitales/formation-seo-sur-wordpress-augmenter-le-trafic-de-son-site-internet/>**